## **VolPoM for Repeater Phone Patch**

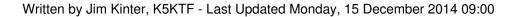

Those of you who have seen this page before may notice that it has changed!

Changed from an idea to Documentation!

I have successfully integrated the phone patch of an SCOM 7K repeater with a Grandstream HT286 ATA adapter and a mesh node. The HT286 has less than a preferred web GUI for setup, but if you are persistent, you can get it set.

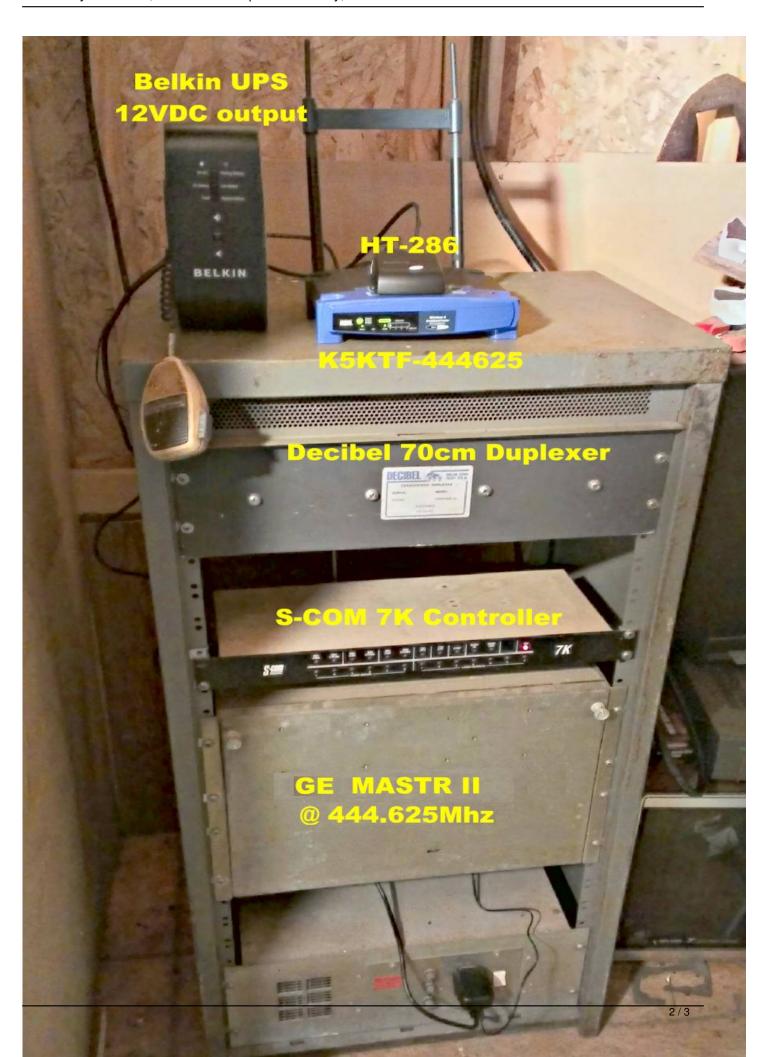

Material Miller Comment of the Comment of the Comme

## **K5KTF-USB** mesh status

|                             |      | Stop Quit                                                   |                           |      |
|-----------------------------|------|-------------------------------------------------------------|---------------------------|------|
| Local Hosts                 | S    | Services                                                    | Current Neighbors         | LQ   |
| K5KTF-USB                   |      | IRC Chat                                                    | K5KTF-30tower             | 100% |
|                             |      | POP3/SMTP (25/110/587)<br>VoIPoM (5004/5060/10K-20K)<br>WWW | K5KTF-444625<br>• x444625 | 94%  |
|                             |      | Winlink/RMS (8000)                                          | KOK IF-Hotline  Hotline   | 100% |
| Remote Nodes                | ETX  | Services                                                    | K5KTF-TunnelHost (mid*5)  | 100% |
|                             |      |                                                             | K5KTF-USB2                | 100% |
| KD5MFW-372-GS-vtun (mid)    | 2.00 |                                                             |                           |      |
| KD5MFW-401-W5KA-tun (mid*3) | 2.00 |                                                             | Previous Neighbors        |      |
| W5KA-spr1-KD5MFW-902 (mid)  | 3.00 |                                                             | T                         |      |
| WA5VBP-1                    | 3.00 |                                                             | 10.81.108.225             |      |
| • noname 1                  |      |                                                             |                           |      |
| <ul><li>wa5vbp-1</li></ul>  |      |                                                             |                           |      |
| WA5VBP-tun (mid)            | 2.00 |                                                             |                           |      |
| WB5AOH-29-54GS-vtun (mid*3) | 2.00 |                                                             |                           |      |
| WB5AOH-31                   | 3.12 |                                                             |                           |      |
| WB6YOK-000-gs-TUNNEL (mid)  | 2.00 |                                                             |                           |      |
| WB6YOK-103-GATEWAY          | 3.00 |                                                             |                           |      |
| ad500-6                     | 3.00 |                                                             |                           |      |

3/3